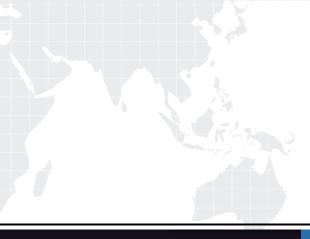

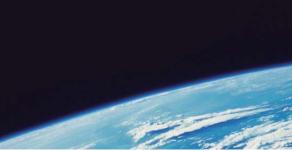

# **QUESTION & ANSWER**

Guías de estudio precisos, Alta tasa de paso!

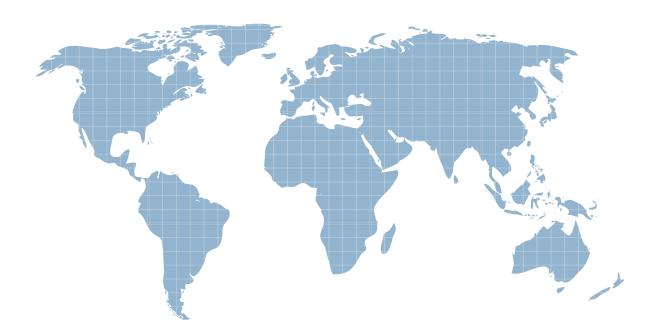

Ittest ofrece información actualizada de forma gratuita en un año!

http://www.ittest.es/

# Exam : ED0-001

Title: ericsson msc/bsccompetence exam

# Version : DEMO

- 1. Which of the following commands is used to add a device to the route?
- A. EXDRI
- B. EXDAI
- C. EXDRP
- D. EXDRE
- Answer:A
- 2. Which of the following is the correct command sequence for a CP Fault?
- A. REPRI,REMRI,RECRI
- B. REPCI, REMCI, RECCI
- C. RECCI, REPCI, REMCI
- D. GSTEI,NTTEI,TCTDI

#### Answer:B

3. Which of the following commands is used to make a copy of backup file RELFSW1 to the oldest file in

the SFR group?

- A. SYTUC
- B. SYNIC
- C. SYSFT
- D. SYFSC

#### Answer:C

4. A rolling database of active and previous hardware alarms can be viewed using\_\_\_\_\_?

- A. ATR
- B. ALB
- C. ALV
- D. ASM

#### Answer:B

- 5. Which file is used for automatic data dumps and automatic system reloads?
- A. RELFSW0
- B. RELFSW1
- C. .RELFSW2
- D. RELFSW100

#### Answer:A

- 6. What MOs can be tested with a command-ordered equipment test?
- A. TG,TRXC,TX,RX and TS
- B. CF, IS, TF, TRXC, TX, RX and TS

# C. TG,CF,IS,TF,TRXC,RX,TX and TS

D. TG,TS,RX and TX

### Answer:B

- 7. Which of the following commands is used to define a channel group for a cell?
- A. RLDEI
- B. RLDGI
- C. RLDEC
- D. RLDSI

# Answer:B

- 8. Which of the following commands is used to print the process control in service performance log data?
- A. PRINTPROCESS
- B. ALIST
- C. ISPPRINT
- D. ALOGLIST

#### Answer:C

9. Which of the following pairs of commands is used to replace the software version for the Managed

- Objects?
- A. RXEST and RXPLI
- B. RXMOI and RXMSC
- C. RXMSC and RXPLE
- D. RXMSC and RXPLI

#### Answer:D

- 10. Software Error Information can be retrieved by command\_\_\_\_?
- A. PTRIP
- B. SYRIP
- C. SYDIP
- D. SYRSP

#### Answer:B

- 11. When SAE individuals are increased or decreased, Program Store(PS) is affected?
- A. True
- B. False

#### Answer:B

12. OMS and STS measurement jobs for use by the NWS are created with?

A. SDM

- B. SGW
- C. PMR
- D. SMIA

#### Answer:D

13. Which of the following commands is used to specify Routing Cases?

- A. ANRSI
- B. SUSR
- C. SUPRI
- D. None of the above

#### Answer:A

- 14. Which of the following commands is used to print out the TRH Event Log?
- A. RAHEP
- B. RAHHP
- C. RAHLP
- D. RAHTP

#### Answer:A

- 15. How many DCP2 are assigned to a GPRS and EDGE radio respectively?
- A. 2 and 6
- B. 3 and 6
- C. 3 and 4
- D. 2 and 8

#### Answer:D

- 16. The device type for the time slots on the Abis interface is a/an\_\_\_\_?
- A. RALT
- B. MALT
- C. RBLT
- D. RTLTT

# Answer:C

- 17. SS7 is made up of a Message Transfer Part(MTP) and a number of User/Application parts.What User
- or Application part is used for signaling between BSC and MSC in the GSM network?
- A. BSSMAP
- B. MAP
- C. OMAP
- D. INAP

# Answer:A

18. A real-time ???scoreboard??" a of current active hardware alarms cn be viewed using\_\_\_\_\_?

- A. ATR
- B. ALB
- C. ALV
- D. ASM

# Answer:D

19. Which of the following commands is used to activate an SS7 signaling link?

- A. S7RSI
- B. S7SLI
- C. S7LAI
- D. S7OPI

# Answer:C

20. Which of the following commands is used to print the CP EVENT RECORD data?

- A. DICRP
- B. DIRCP
- C. DICEP
- D. DIECP

# Answer:B